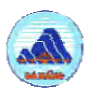

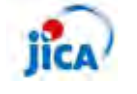

# **DaCRISS**

# **Workshop/Training on STRADA**

**OrientationA: Transport Planning and STRADA B: Technical process of STRADA** 

24 March 2010

Danang **JICA Study Team**

## **Objectives of the Workshop/Training**

- To understand possible function of STRADA in urban transport planning
- To practice step-by-step technical process of **STRADA**
- $\bullet$  To discuss next steps to deepen knowledge and skills

# **Program**

- Day 1 (24/03) **Orientation** A. Transport planning and STRADA B. Technical process of STRADA
- $\blacksquare$  Day 2 (25/03) C. Installation of STRADA and DaCRISSdatabase
	- D. Various use of Highway Reporter
	- E. Matrix manipulation
	- F. Practice (1)
- $\blacksquare$  Day 3 ■ Day 3 G. Practice (2) (26/03) Discussion and wrap-up

# A. TRANSPORT PLANNING AND STRADA

 $\overline{2}$ 

# **Areas of STRADA Application**

- Road network analysis/planning
- Road project (road section, bridge, flyover, etc) assessment
- $\bullet$  Intersection analysis
- $\bullet$  Demand management analysis
- $\bullet$  Transit line analysis
- Others

# **Road Network Planning Process**

- Step 1: Build road network plan
- Step 2: Prepare demand data (OD trip table)
- performance to identify supply-demand gaps
- Step 4: Prepare alternative road networks and improvement plans
- Step 5: Repeat Step 3 (feedbacks) Step 6: Select optimum alternative  $\overline{\phantom{a}}$

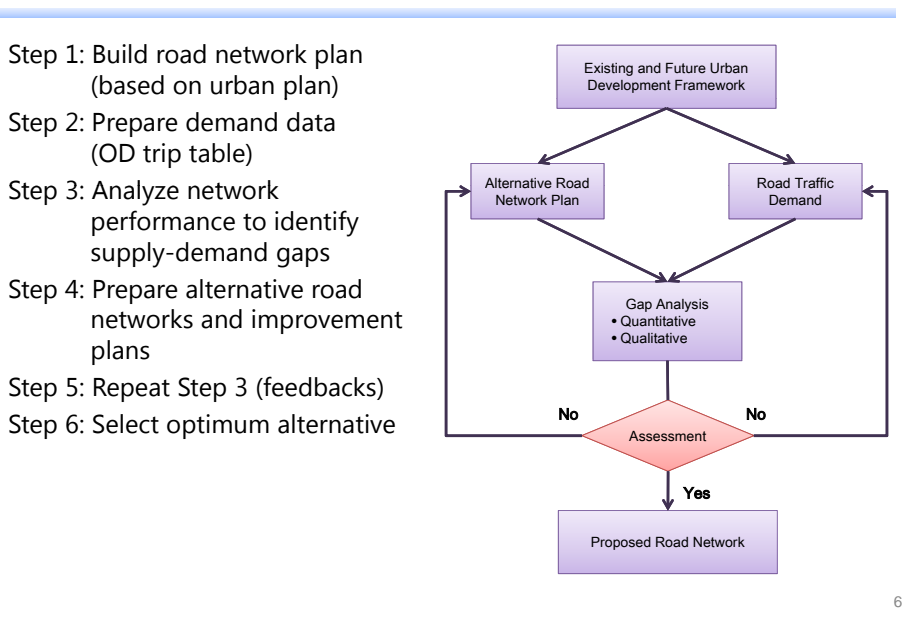

## **Person Trip Survey**

- $\bullet$  "Person trip" refers to the movement of a person
- $\bullet$  The Person Trip Survey aims to capture all movements on one day by investigating
	- "what kind of person" moved ,

"when",

- "for what purpose",
- "from where" ,"to where", and
- "by what modes of transportation"

# **Transport Demand Forecast**

### Future Demand (2008-2025)

- $\bullet\,$  Total daily demand: demand:2,284 (000) trips/day -> 6,666 (000) trips/day \*2.92 (incl. 745 (000) walk) 413 (000) PCU/day -> 1241 (000) PCU/day \*2.93
- $\bullet\;$  Average trip length:

4.59 km -> 8.53 km \*1.86

Traffic load (PCU-km): 2.93 \* 1.86 = 5.45 assumed modal share: bus 35%, car 15%, M/C 50%, and average occupancy: bus 15, car 2.0, M/C 1.3

7

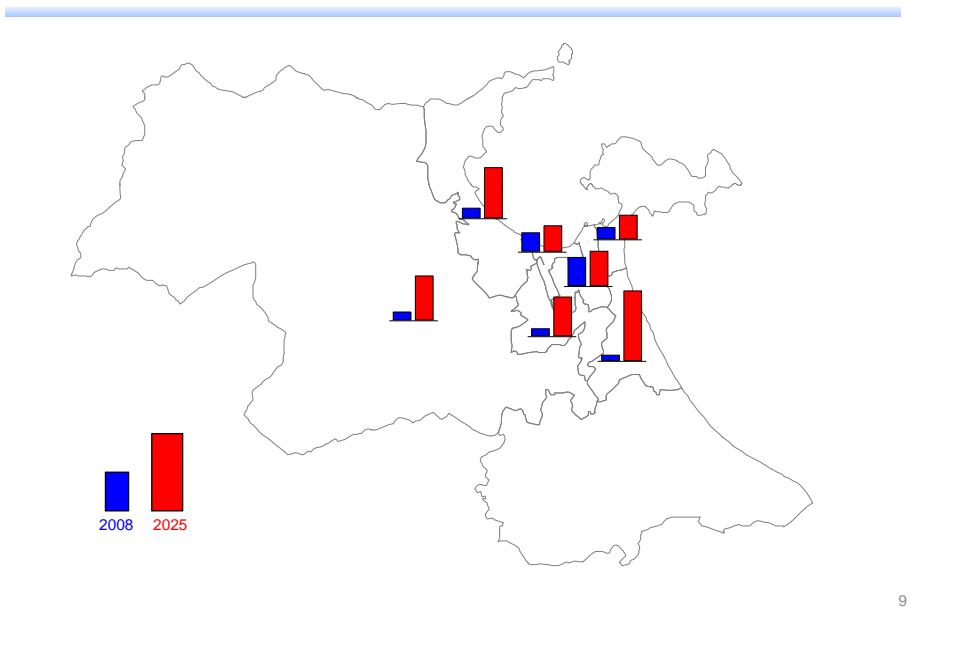

**Trip Generation and Attraction 2008 and 2025)**

# **Trip Distribution (OD Table)**

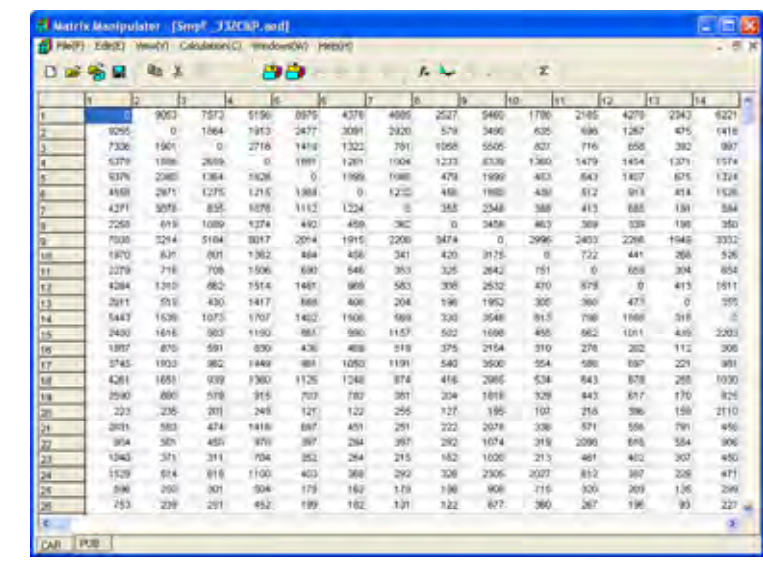

# **Impact of "Do Nothing"/"Do Committed" Network**

### Congestion Ration (V/C)

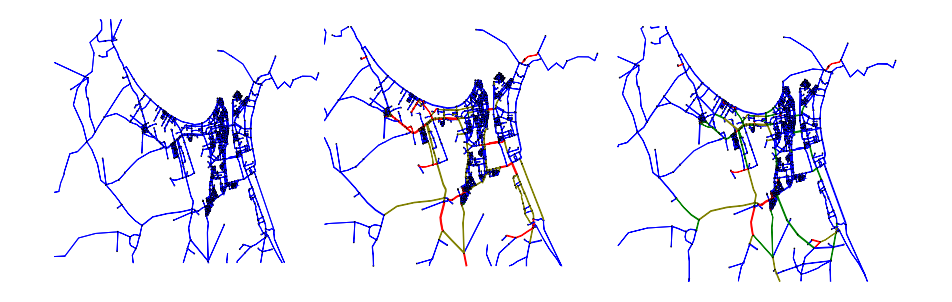

2008

 $\mathcal{C}^{\mathcal{A}}$ 

2025 Do Nothing 2025 Do Committed

#### $\mathcal{O}^{\mathcal{O}}$ **Analysis of "Do Nothing" Network**

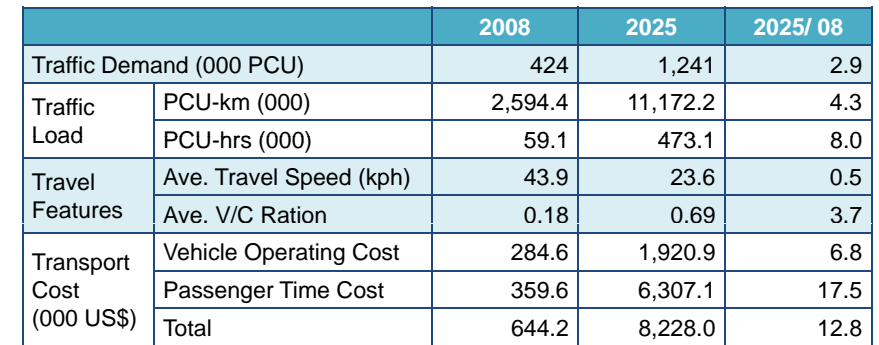

10

#### $\mathbb{R}^n$ **Analysis of "Do Committed" Network**

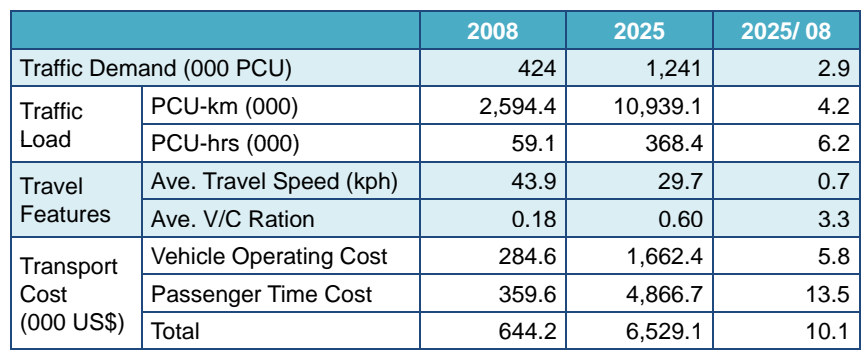

#### $\sim$ **Future Scenario**

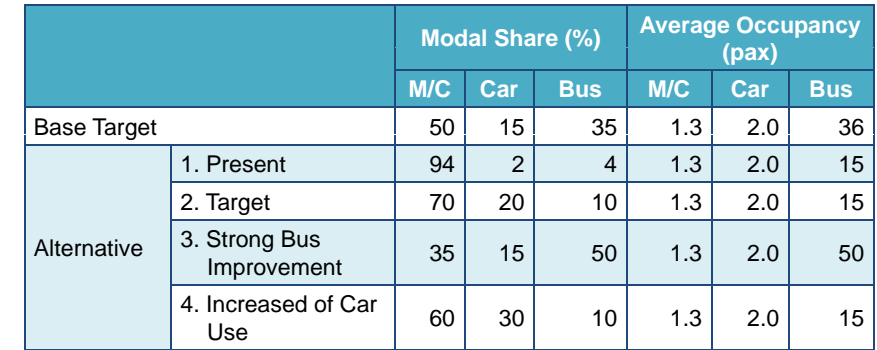

14

### **Traffic Assignment on Future Network by Scenario**

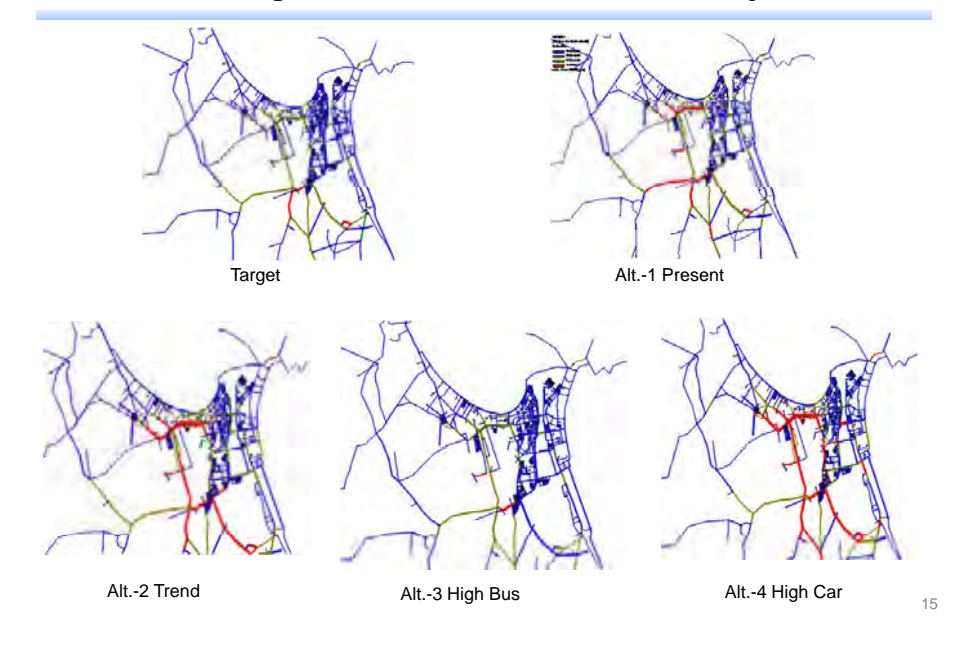

### **Proposed Master Plan Network**

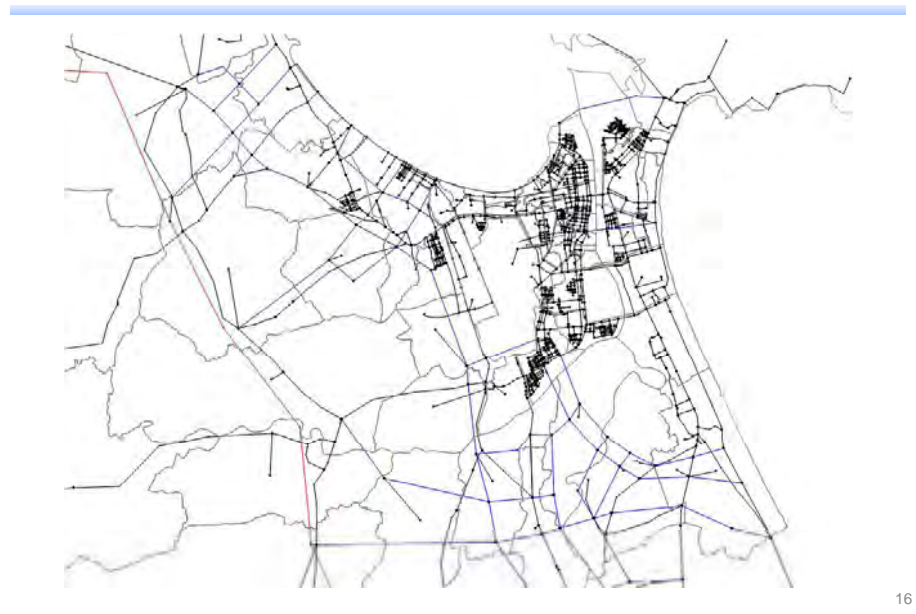

A8-141

# **Effects of Master Plan Network**

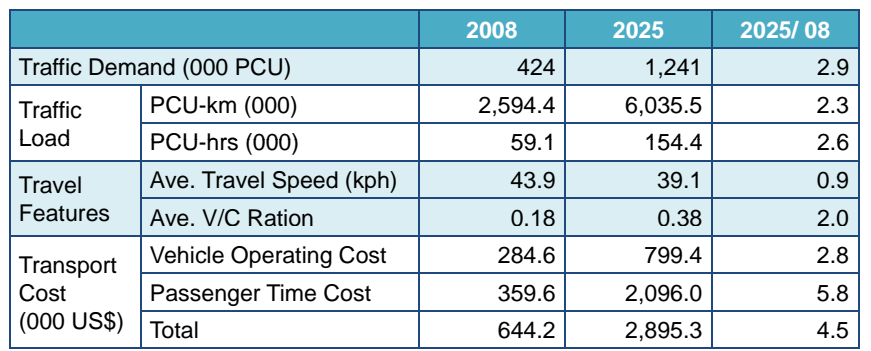

# B. TECHNICAL PROCESS OF STRADA

- 1. Outline of JICA STRADA
- 2.OD Table
- 3. Network
- 4. Parameter
- 5. Traffic Assignment

18

## **What is "JICA STRADA" ?**

- z JICA STRADA is a computer software developed by JICA for application in transport demand analysis and assignment. It is an abbreviation of "**S**ystem for **TRA**ffic **D**emand **A**nalysis".
- Fis software has been adopted among the world cities such as…
	- Metro Manila (Philippines: 1999, 2002, 2005)
	- Hanoi (Vietnam: 2005)
	- Lima (Peru: 2004)
	- Ho Chi Minh City (Vietnam: 2004)
	- Nairobi (Kenya: 2004)
	- Jakarta (Indonesia: 2003)
	- Cairo (Egypt: 2002)
	- …etc.

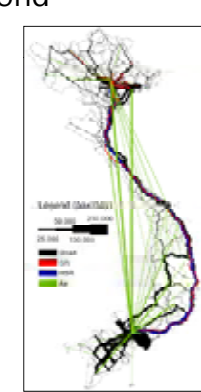

17

19

#### $\mathbb{R}^n$ **Possible Analysis**

- Road Network Evaluation
- Road Project Evaluation
- Mass Transit Evaluation
- Traffic Flow Analysis at intersections
- Road Use Fee Setting
- **•** Environmental Impact Evaluation
- ….etc

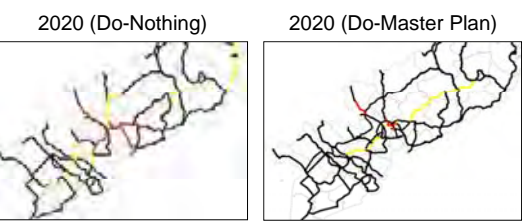

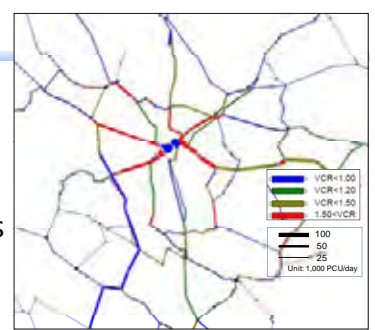

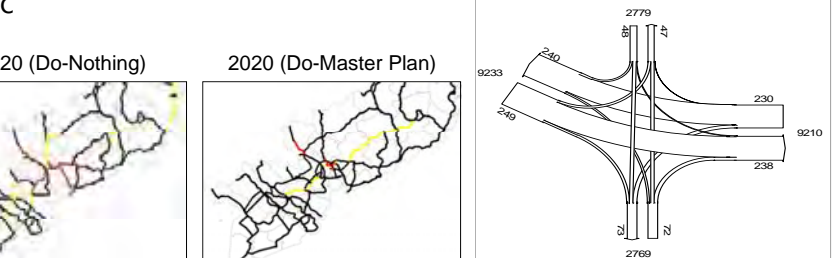

#### $\mathbb{R}^n$ **Structure of JICA STRADA**

**• Composed by 17 programs for data basic processing**, **traffic assignment** and **transport evaluation** for traffic demand analysis

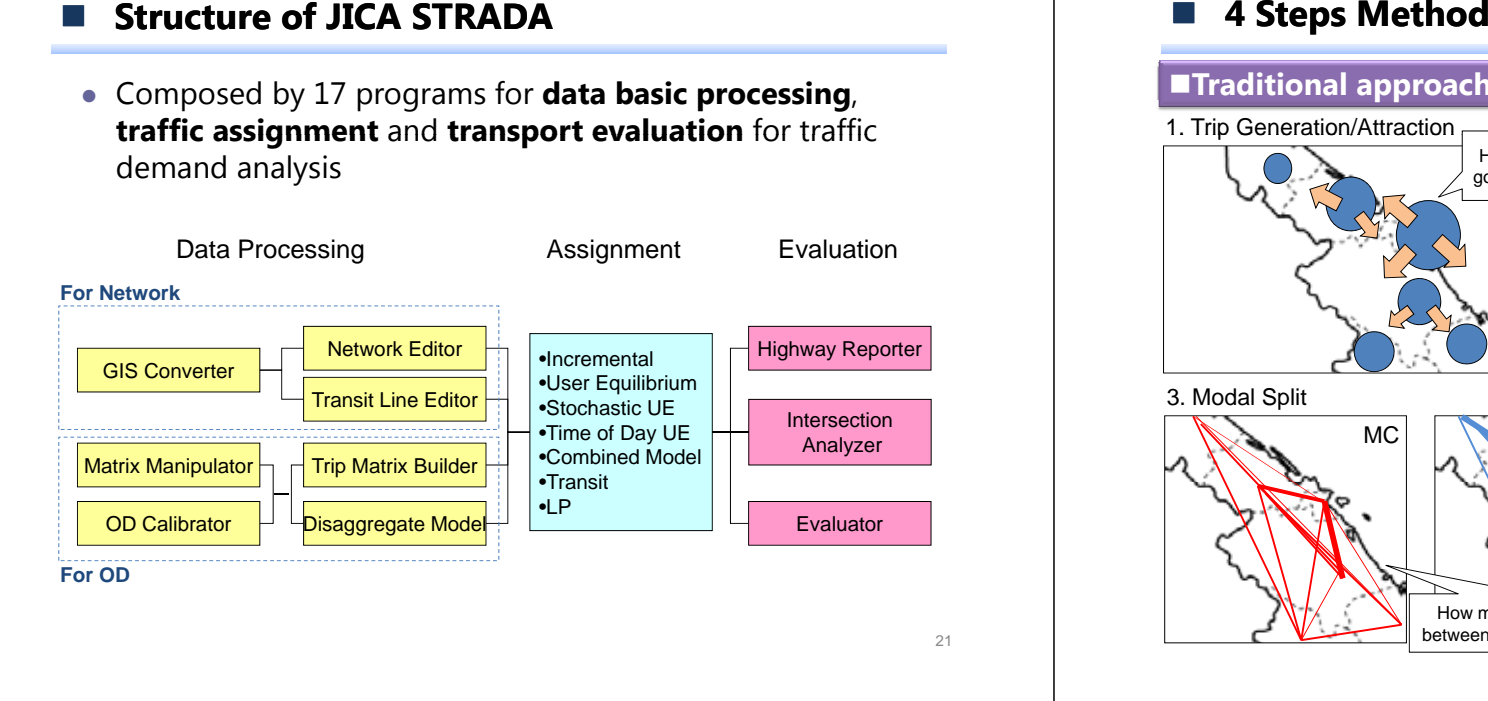

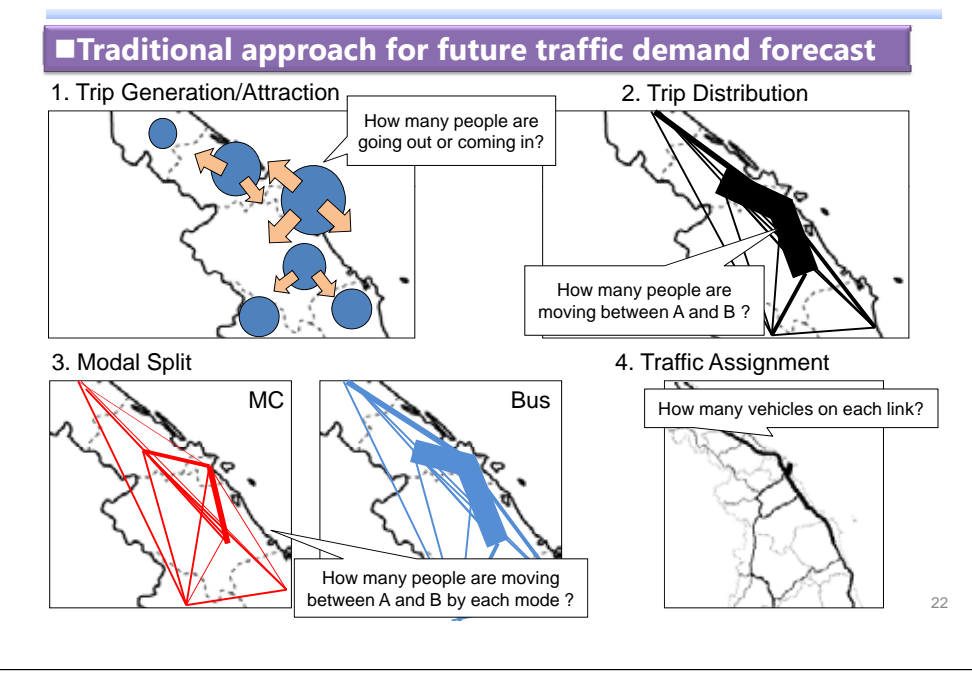

# **4 Step Method: OD Creation**

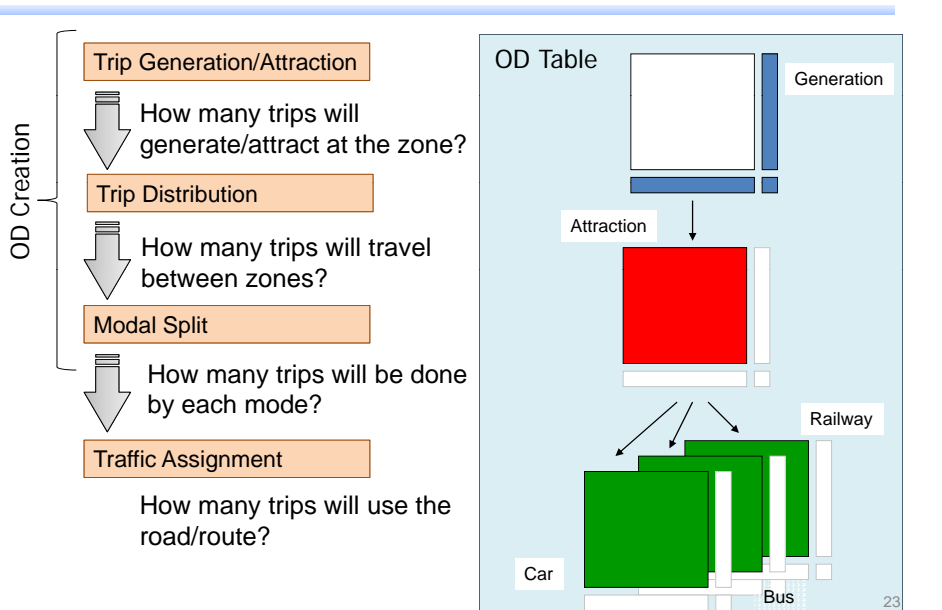

# **4 Steps Method: Input & Output**

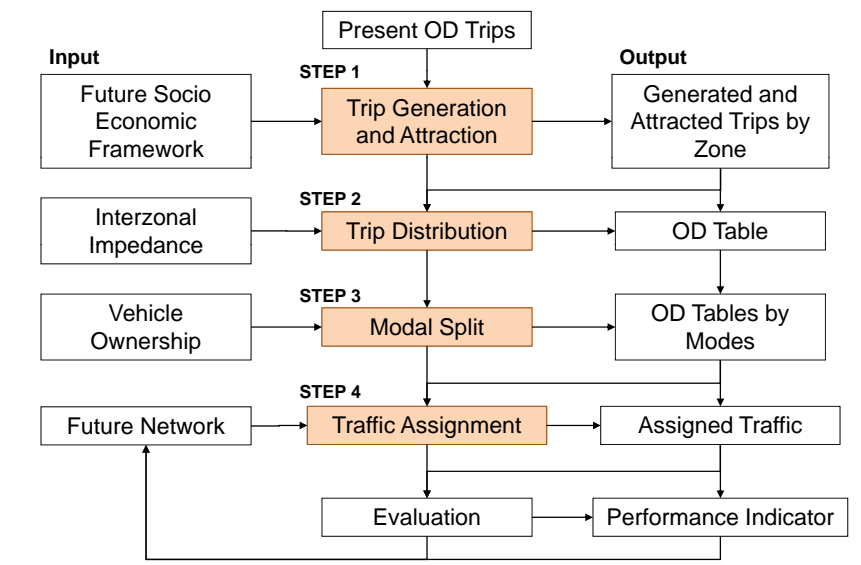

## **4 Steps Method: Framework**

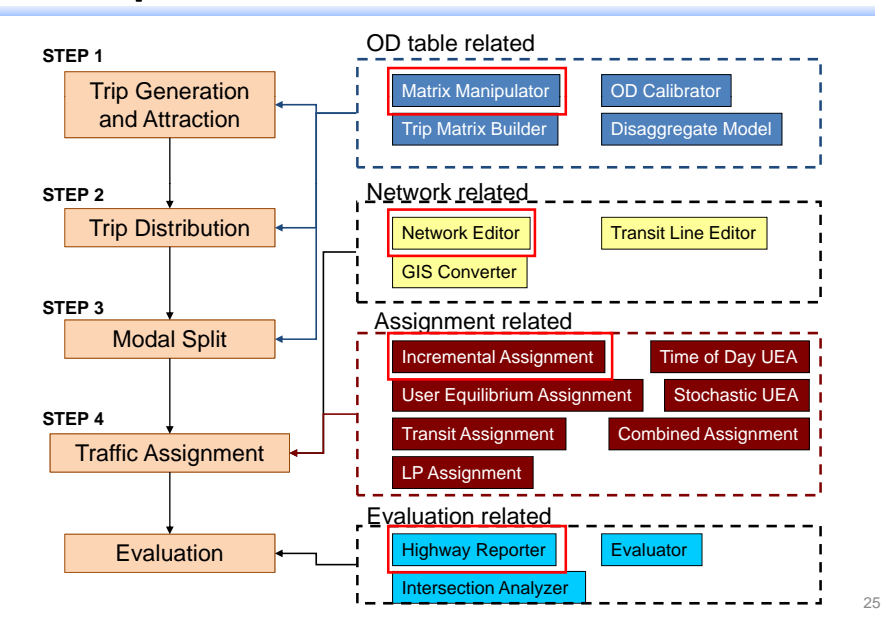

### **Network Editor**

- $\bullet~$  Edit of Network, Create of Assignment parameter
- $\bullet$  Enhancement of a visual data check function

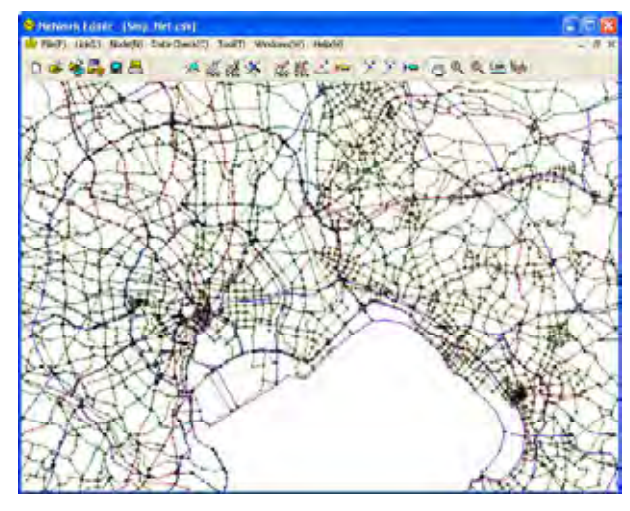

#### $\mathbb{R}^n$ **Matrix Manipulator**

- Edit of OD matrix, Zonal Attributes , Trip Generation and Attraction
- Control total adjustment, Calculation across two or more OD matrices and across files
- Displaying data, Division and consolidation of zones

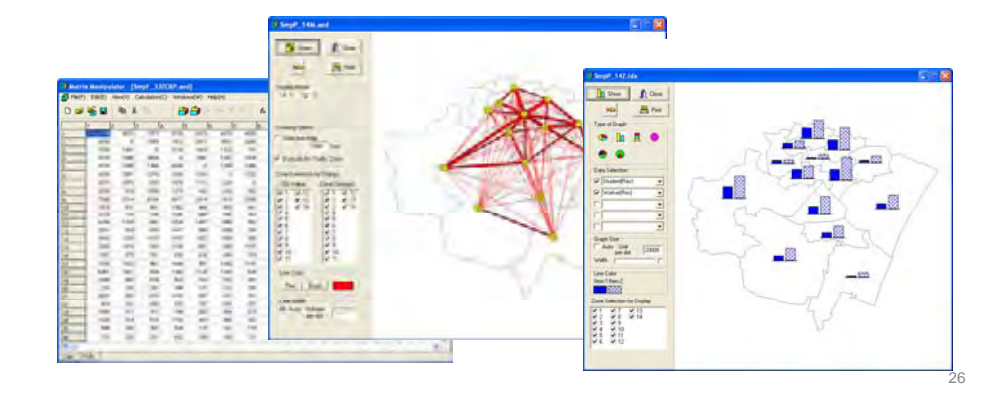

#### $\mathcal{L}_{\mathcal{A}}$ **Incremental Assignment**

• Traffic Demand Assignment by Incremental Approach

# **Highway Reporter**

- Displaying Assignment Results, The metafile output of <sup>a</sup> display
- $\bullet$  Route information, Directional traffic, Interzonal Time distance

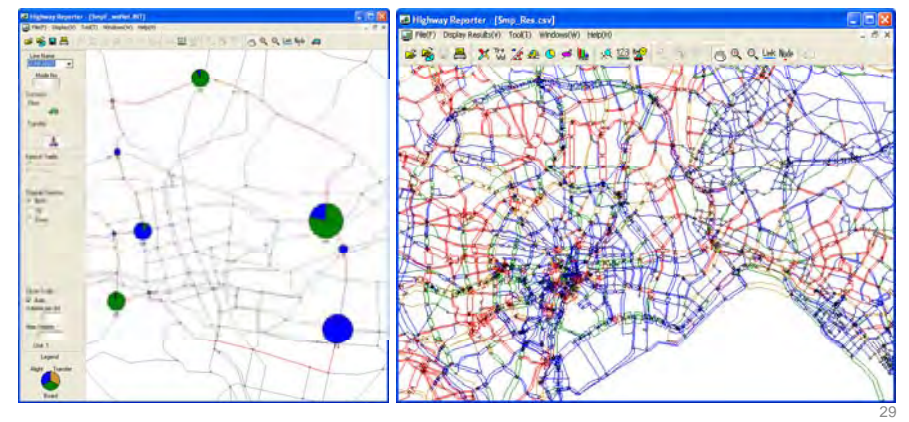

### ■ What is **OD** Table?

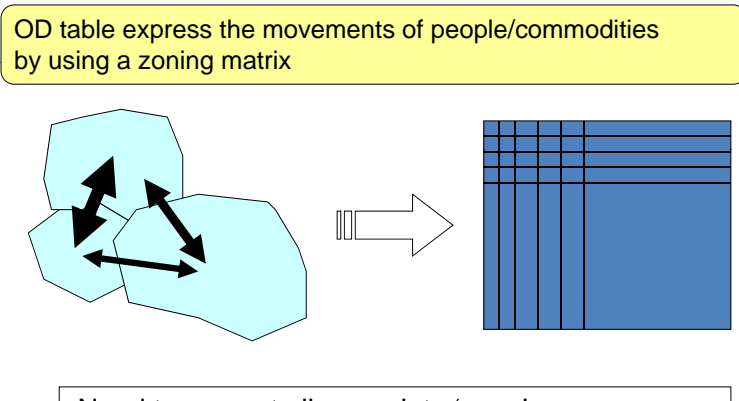

-Need to convert all areas into 'zone' -Need to know the movements of people/commodities between any two zones

### **Zoning System on DaCRISS**

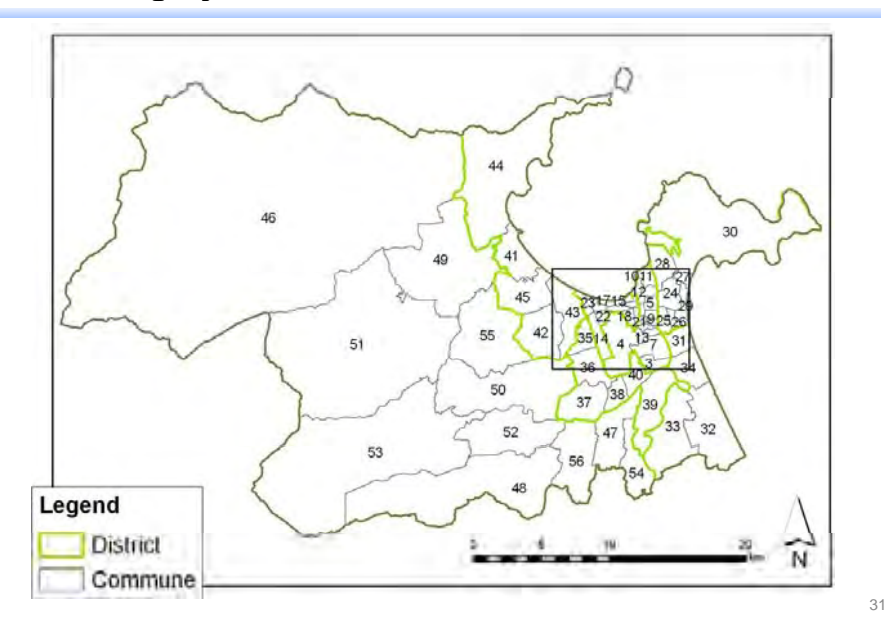

#### $\mathcal{L}_{\mathcal{A}}$ **OD Table (Matrix)**

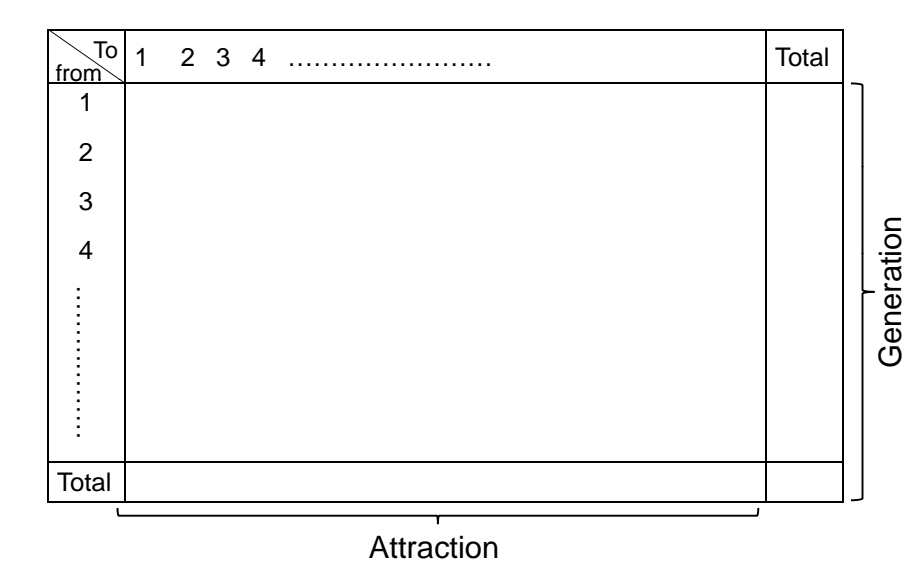

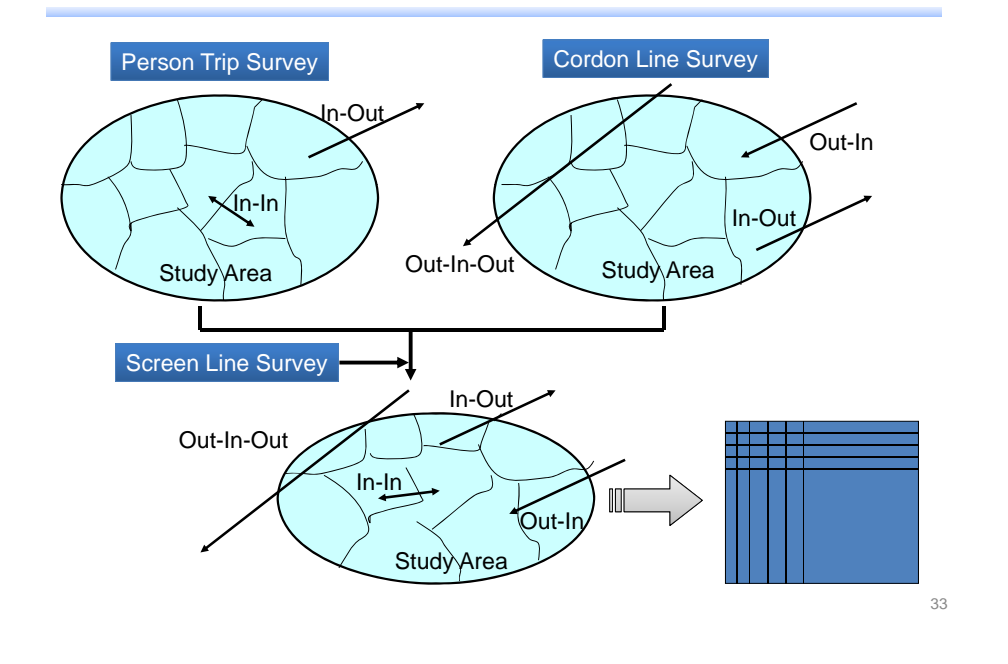

**How to Make OD Table for the Present Situation**

#### $\mathbb{R}^n$ **Various Types of OD in STRADA**

- AOD : normal type (Showing traffic demand between zones …etc)
- IOD : impedance matrix (Showing travel time between zones …etc)
- GAD : generation/attraction (Showing generation and attraction on each zones)

# **OD Table: Calculation**

# $+$  : add

## - : minus

- \* : multiply ( only Aij\*Bij=Cij)
- / : divide (only Aij/Bij=Cij,Bij>0)

### **Ex.**

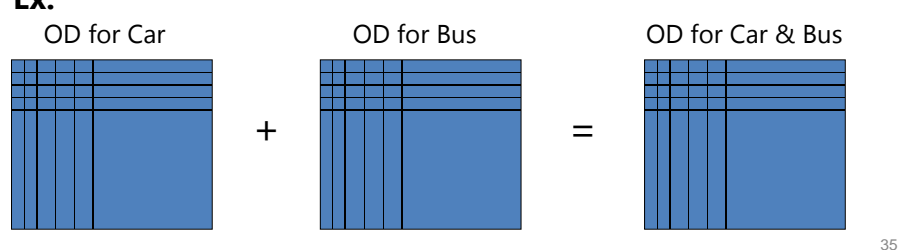

# **OD Table: Zoning Calculation**

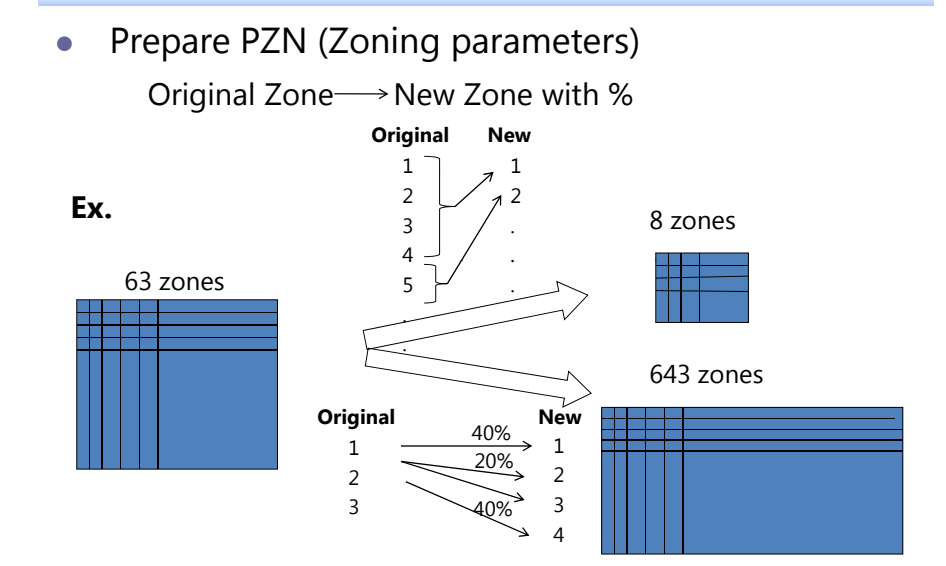

34

# **Adjusting OD**

- by Total/Mode/File
- by FRATAR Method

# ■ Showing OD

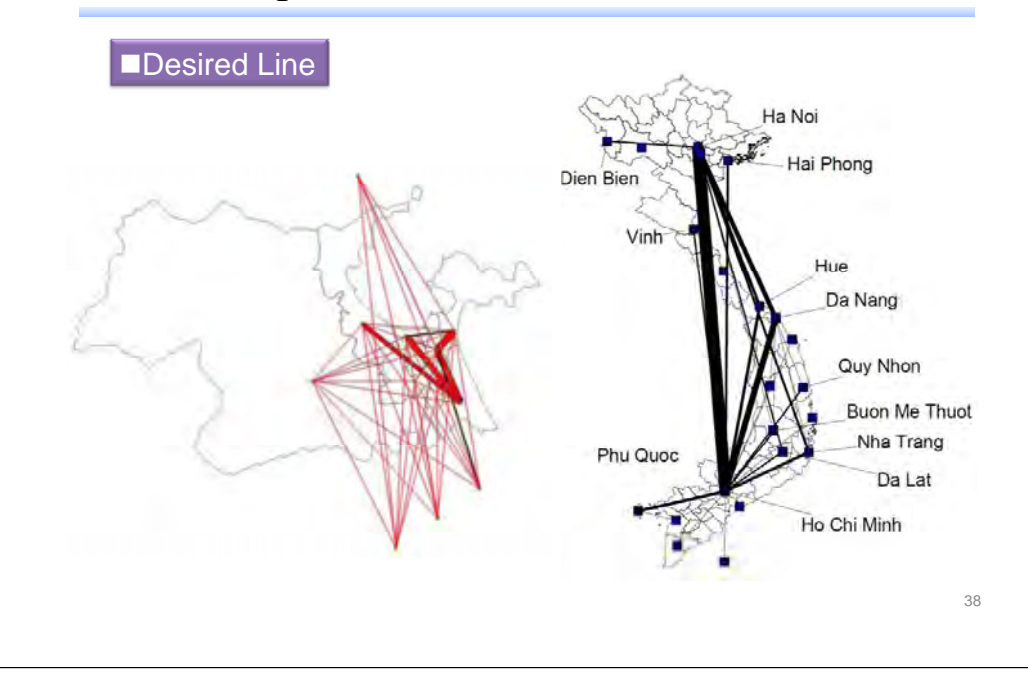

#### **Tara Road Network on DaCRISS**

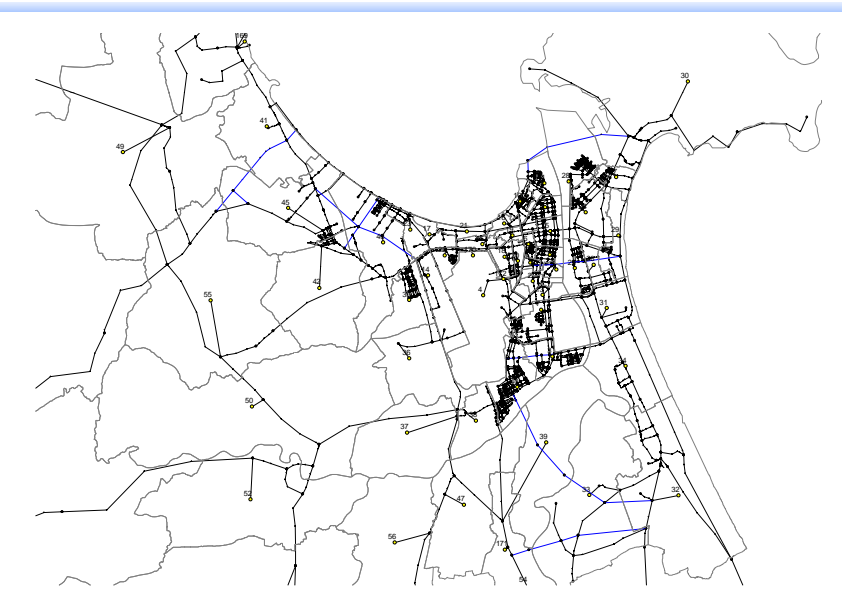

# **The Flow for Traffic Assignment**

#### • Building network

37

39

A8-147

- $\triangleright$  Travel speed
- $\triangleright$  Link capacity
- $\blacktriangleright$ QV function

#### • Preparation of Parameter File

- ¾ Zone centroid
- $\blacktriangleright$ Time equivalence (Value of Time)
- $\blacktriangleright$ Link cost function
- $\blacktriangleright$ Average occupancy
- ¾ PCU (Passenger car unit) factor by mode
- $\bullet\,$  Vehicle trips are assigned on the network
	- $\triangleright$  Several assignment technique

40

Zone j

j

Zone i

i

i

j

#### $\sim$ **Building Network: Road Network on DaCRISS**

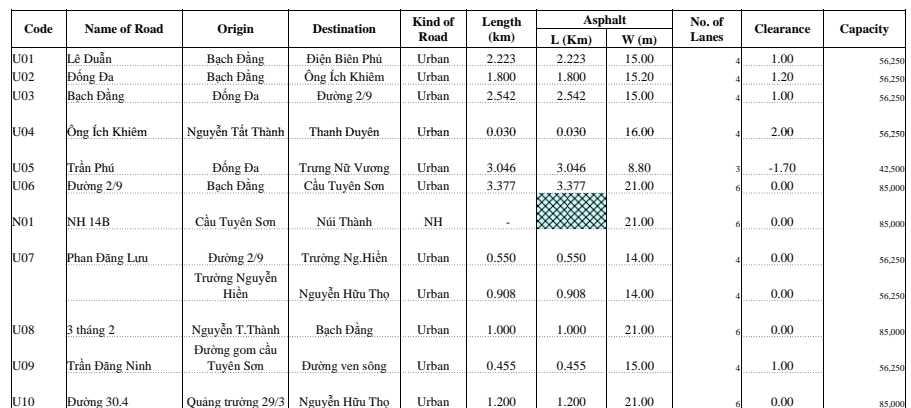

#### $\mathcal{L}_{\mathcal{A}}$ **Building Network: Travel Speed and Link Capacity**

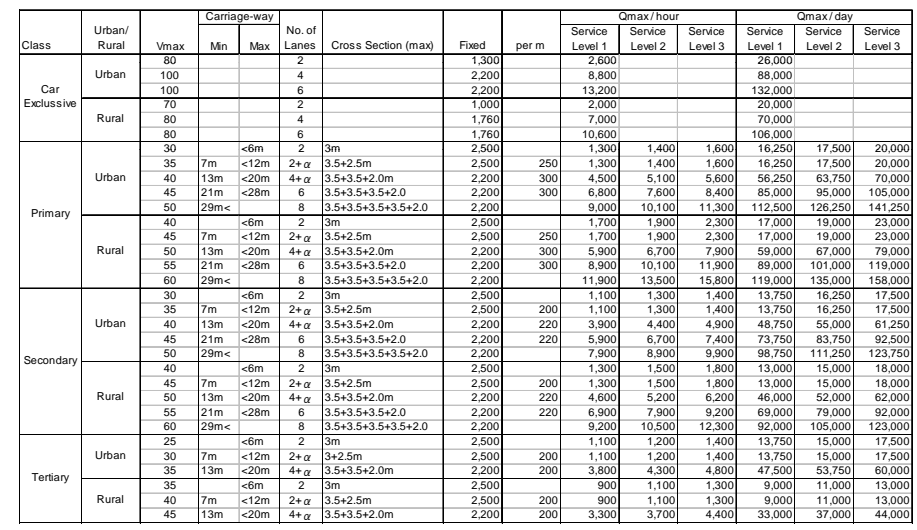

41

# **Building Network: QV function**

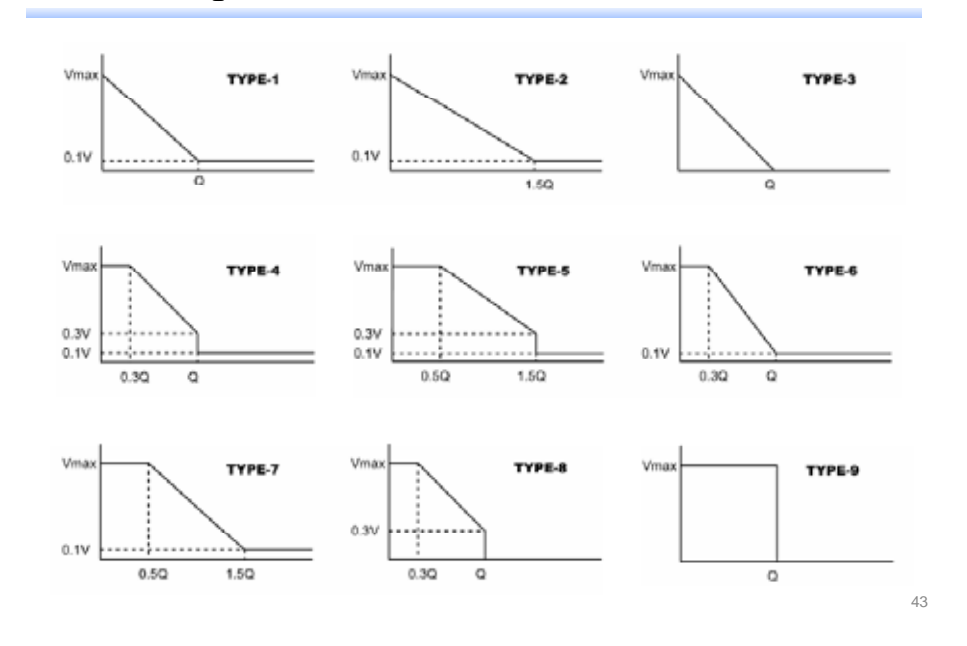

#### F **Using GIS Converter**

- $\bullet$  The file conversion between the data: MapInfo, ArcView <sup>⇔</sup> STRADA
- Network, Zone Figure, Line Data, Zone Centroid, Assignment Results

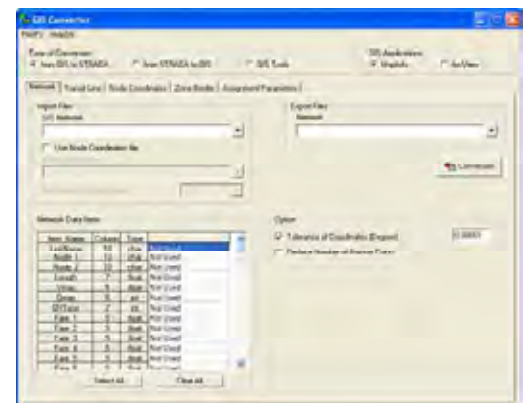

# **Preparation of Parameter File**

- Zone centroid
- zTime equivalence (Value of Time)
- zLink cost function
- $\bullet$  Average occupancy
- PCU (Passenger car unit) factor by mode

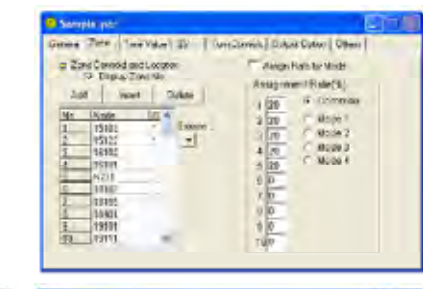

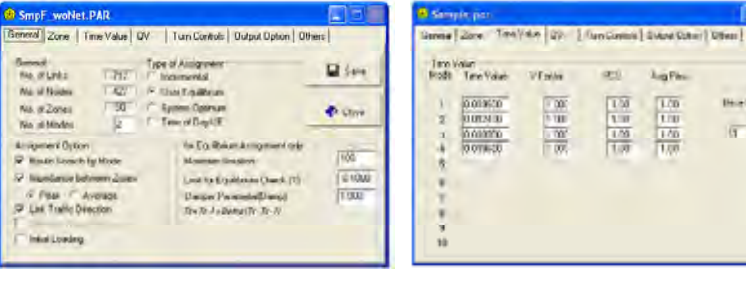

# **Highway Type Assignment**

- Incremental Assignment
	- $\triangleright$  OD trips are divided n times and assigned on shortest route. Shortest route is searched at each time according to travel time calculated by QV function
- Diversion Rate Assignment
	- $\triangleright$  Network includes toll road, two routes shortest route w or w/o toll road are searched and diversion between those are calculated
- $\bullet$  Equilibrium Assignment
	- $\triangleright$  Equilibrium situation on a network is calculated reflecting that road users select optimal travel route

# **QV Function and Link Performance Function**

• Highway Type Assignment

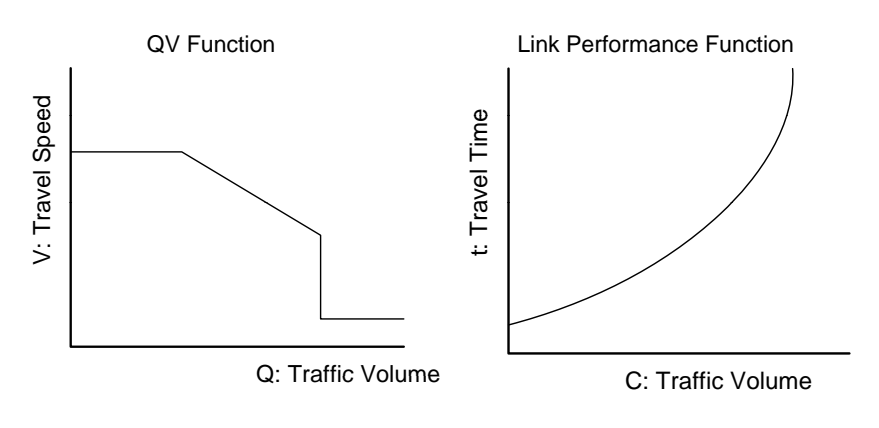

## **Parameters for BPR Function**

- $\bullet\,$  Highway Type Assignment
	- $\triangleright$  Incremental and equilibrium using QV function are not so different but theoretically BPR function should be used for the equilibrium assignment
	- $\blacktriangleright$  Both parameters for BPR function (USA parameter and Dutch parameter) have not been examined yet in the Vietnamese situation and it is considered that original parameters should be needed aside from these known parameters.

47

45

## **Traffic Assignment**

• The Transit Assignment Program loads OD passenger trips of public transportation by searching feasible paths of low generalized costs in the transit line network.

Network : Highway Type Network Line Data : Bus/Rail RouteOD Table : Public Parameter : Generalized cost/Time valueOutput : Mode/Route/Link Information, Station OD

### **Combination of Highway/ Transit**

- $\bullet$  Highway type by mode
- Highway type  $\rightarrow$  Transit

using IRE for input for Transit (preload pcu to link)

• Transit -> Highway type

using IRE for input for Highway type (preload pcu by pax to link)

## **Evaluation**

- Network Performance
	- ¾ Volume Capacity Ratio (VC Ratio)
	- ¾ Average Speed
	- ¾ Vehicle (PCU) Km
	- ≻ Vehicle (PCU) Hour
- $\bullet~$  Economic Indices: Direct Impact
	- ¾ Vehicle Operating Cost (VOC)
	- ¾ Travel Time Cost (TTC)

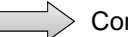

- Comparison of "With" case and "Without case"
- Economic Indices: Indirect Impact
	- ¾ Loss by Accident / Injury and Death
	- $\triangleright$  Air Pollution / Noise

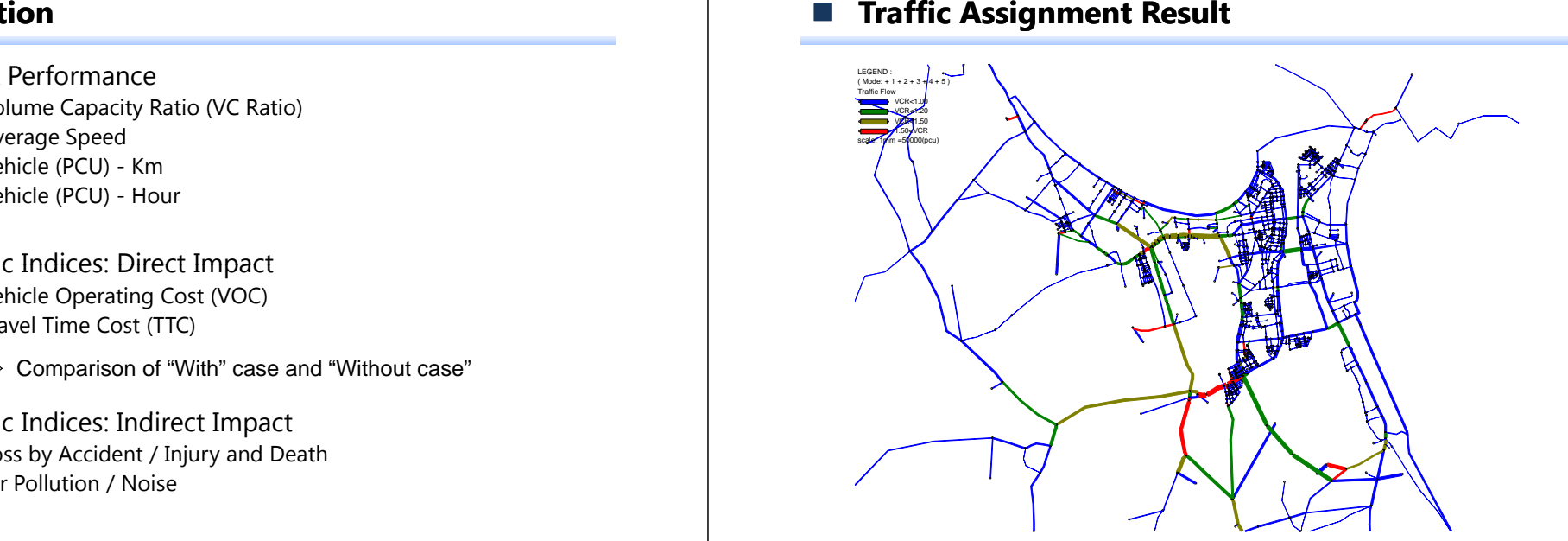

51

49